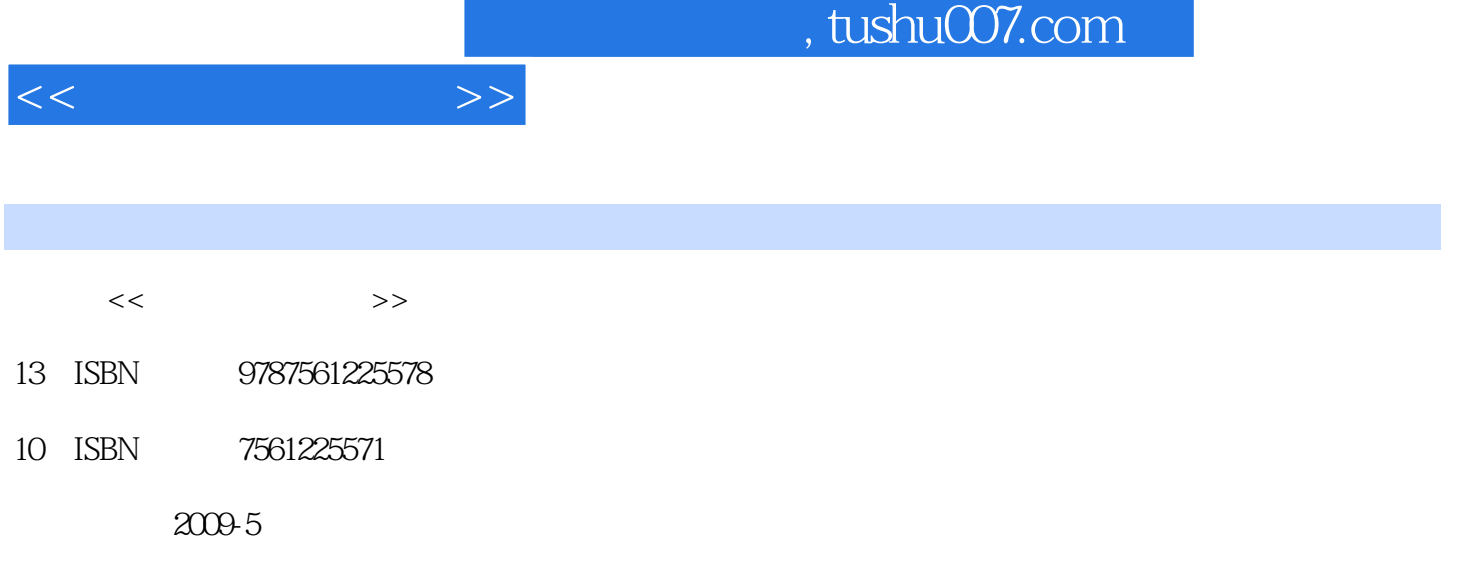

页数:278

PDF

更多资源请访问:http://www.tushu007.com

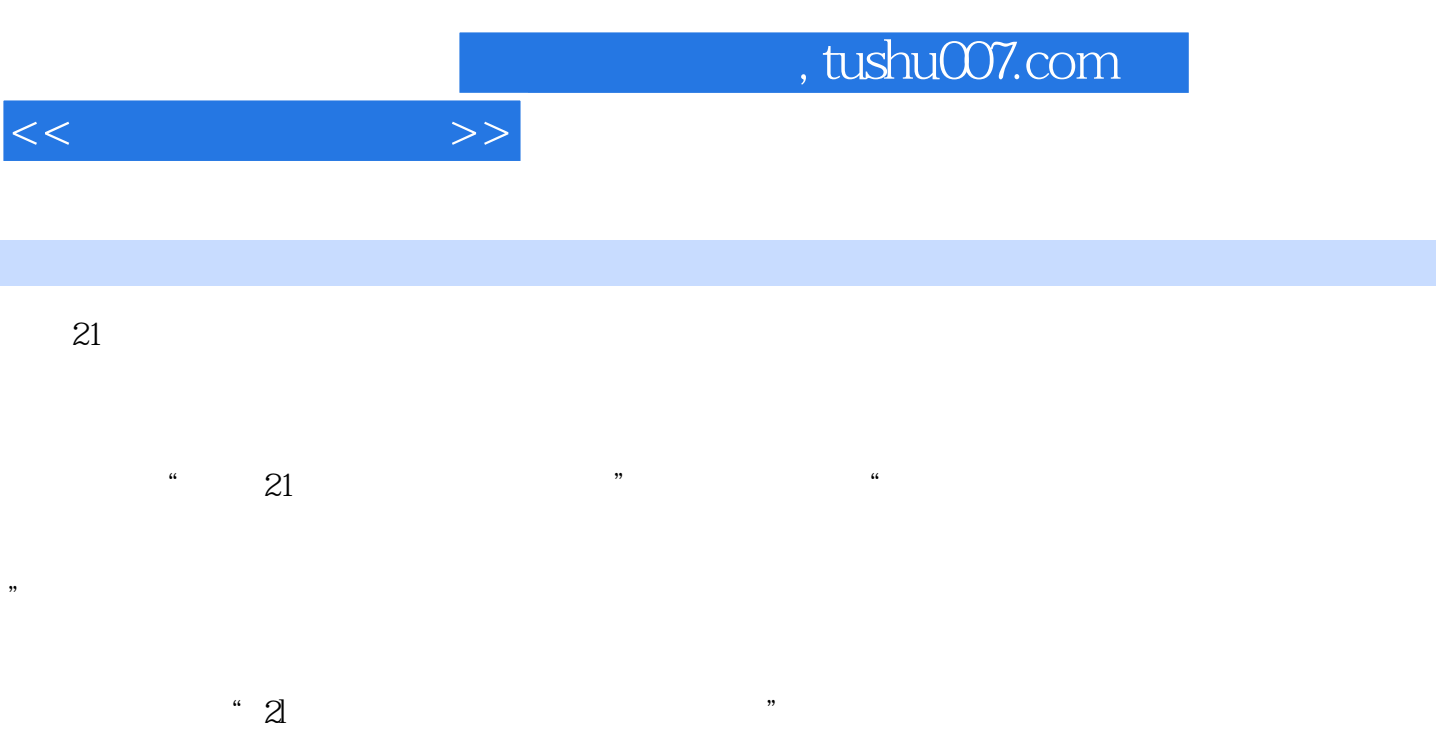

他们熟悉高等职业教育的教学实际,并有多年的教学经验,其中许多是"双师型"教师,既是教授、

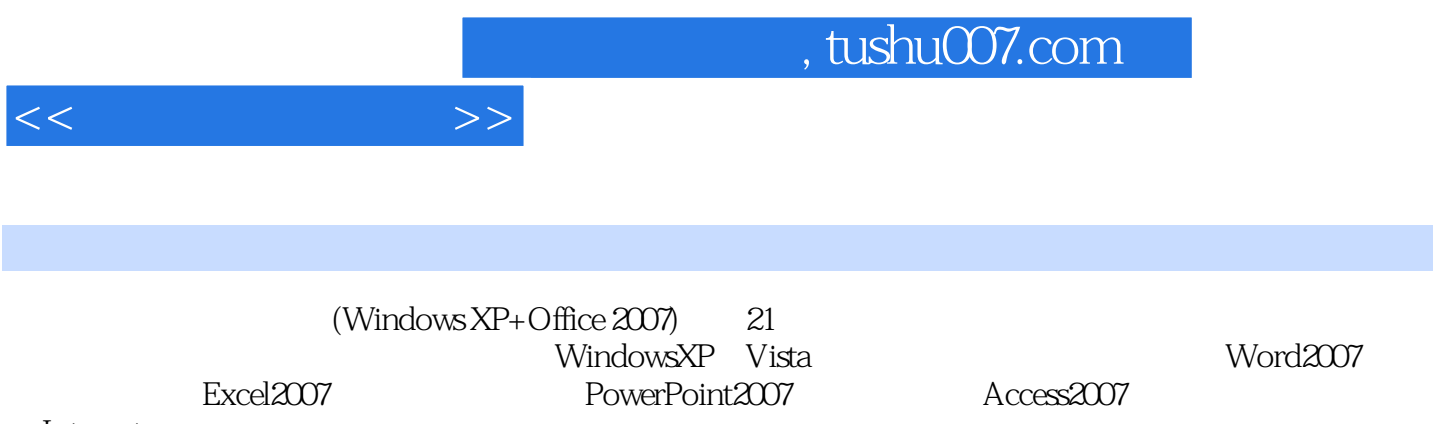

Internet

 $(Windowns XP+Office.2007)$ 

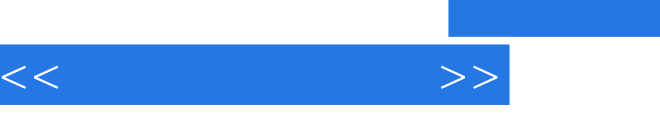

人名英格兰人姓氏卡尔的变体 化二氧化碳 化二氧化碳 化二氧化碳 化二氧化碳 化二氧化碳 化二氧化碳 化二氧化碳 化二氧化碳 化二氧化碳 化二氧化碳 化二氧化碳 化二氧化碳 化二氧化碳 化二氧化碳 化二氧化碳 化二氧化碳 化二氧化碳 化二氧化碳 化二氧化碳 化二氧化碳 化二氧化碳 化二氧化碳 化二氧化碳 化二氧化碳 化二氧化碳 化二氧化碳 化二氧化碳 化二氧化碳 化二氧化碳 ,Vista操作系统第一节 认识Windows XP操作系统一、Windows XP的基本特点二、Windows XP的桌面  $\mu$  and  $\mu$ 件夹的基本概念二、使用"我的电脑"三、Windows资源管理器四、文件和文件夹的基本操作五、使  $\hbox{Windows XP} \qquad \qquad \lq\lq$ Windows XP Windows Vista Windows Vista Windows Vista  $\rm ABC$  $Z$  and  $Z$  and  $\longrightarrow$ 四章 中文Word 2007的基本操作第一节 Word 2007的基础知识一、Word 2007的新增功能二、Word 2007 面设置与打印一、页面设置二、添加页眉和页脚三、打印文档第六节 应用实例——制作自荐书封面本 章小结习题四第五章 中文Excel 2007的基本操作第一节 Excel 2007概述一、Excel 2007的新增功能二 、Excel 2007的窗口组成三、Excel 2007的启动与退出第二节 工作簿的基本操作一、基本概念二、新建 图表的创建第五节 打印工作簿一、页面设置二、打印预览三、打印第六节 应用实例——制作自荐书 PowerPoint 2007 https://www.powerPoint 2007 PowerPoint 2007 PowerPoint 2007 PowerPoint 2007  $\overline{\phantom{a}}$  and  $\overline{\phantom{a}}$  and  $\overline{\phantom{a}}$  and  $\overline{\phantom{a}}$  and  $\overline{\phantom{a}}$  and  $\overline{\phantom{a}}$  and  $\overline{\phantom{a}}$  and  $\overline{\phantom{a}}$  and  $\overline{\phantom{a}}$  and  $\overline{\phantom{a}}$  and  $\overline{\phantom{a}}$  and  $\overline{\phantom{a}}$  and  $\overline{\phantom{a}}$  and  $\overline{\phantom{a}}$  a Access 2007 Access 2007 Access 2007 2007操作界面三、Access数据库对象第二节 创建与打开数据库一、创建数据库二、打开数据库第三节 三、创建多记录窗体第七节 报表的创建和使用一、创建报表二、打印报表第八节 应用实例——建立  $I$ nternet  $I$ nternet  $I$ nternet  $I$ 

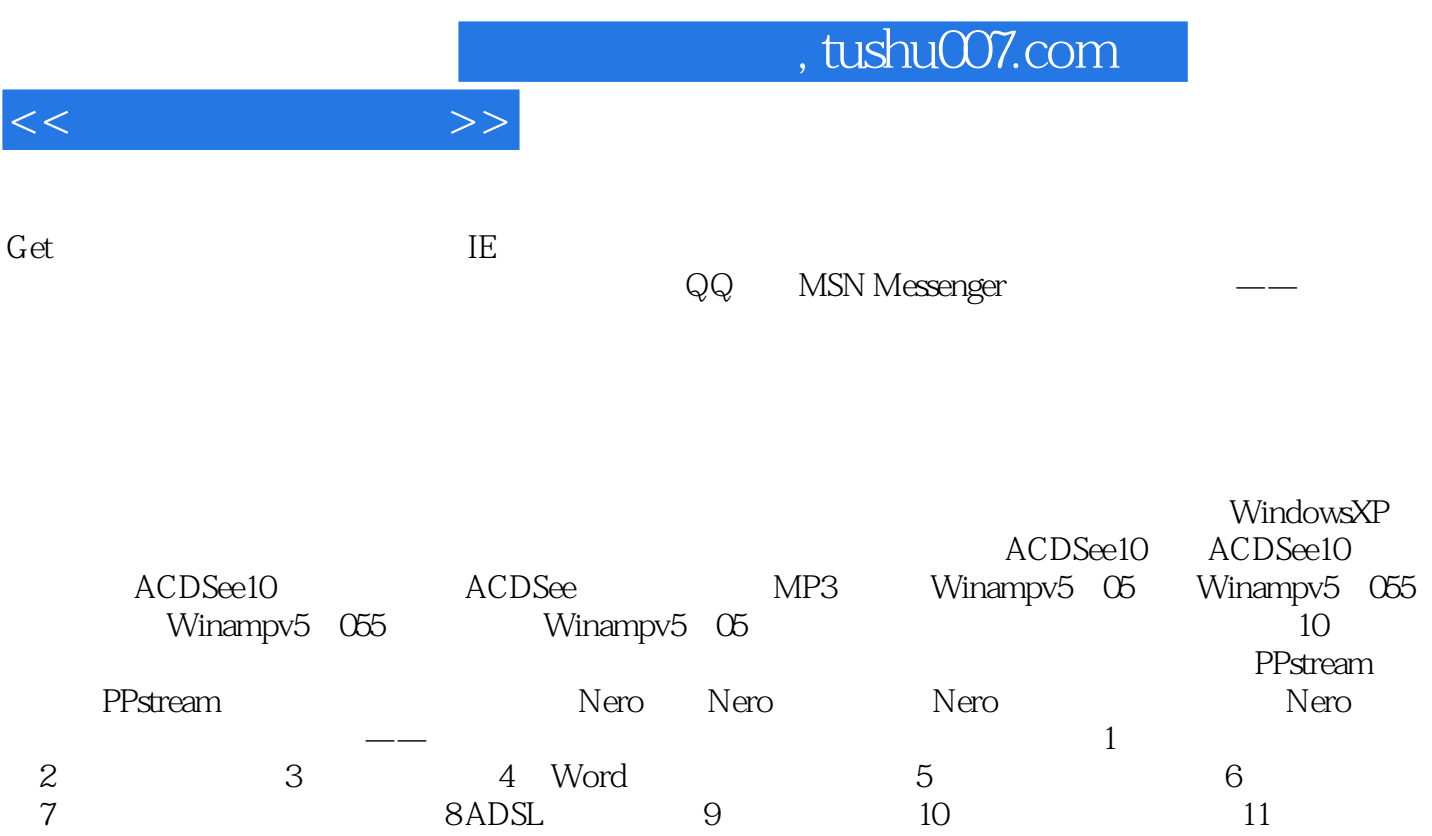

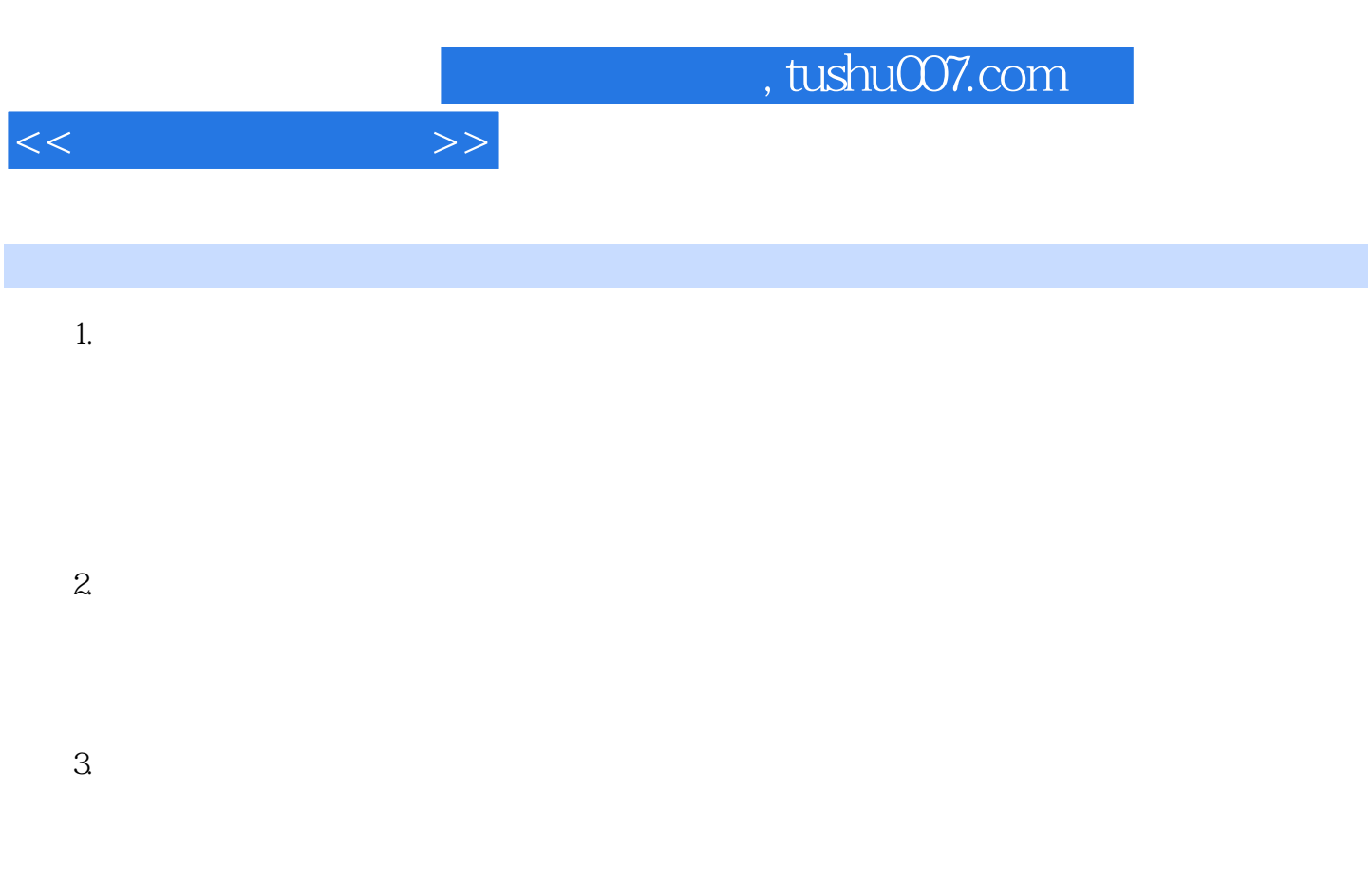

4. ArtificialIntelligence, AI

 $5.$ 

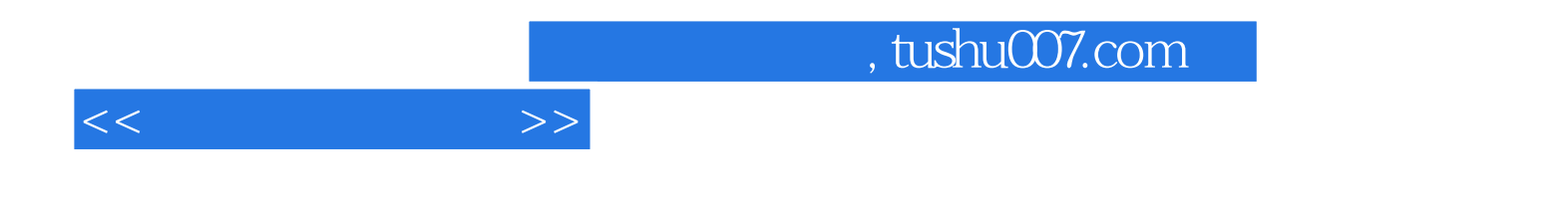

本站所提供下载的PDF图书仅提供预览和简介,请支持正版图书。

更多资源请访问:http://www.tushu007.com